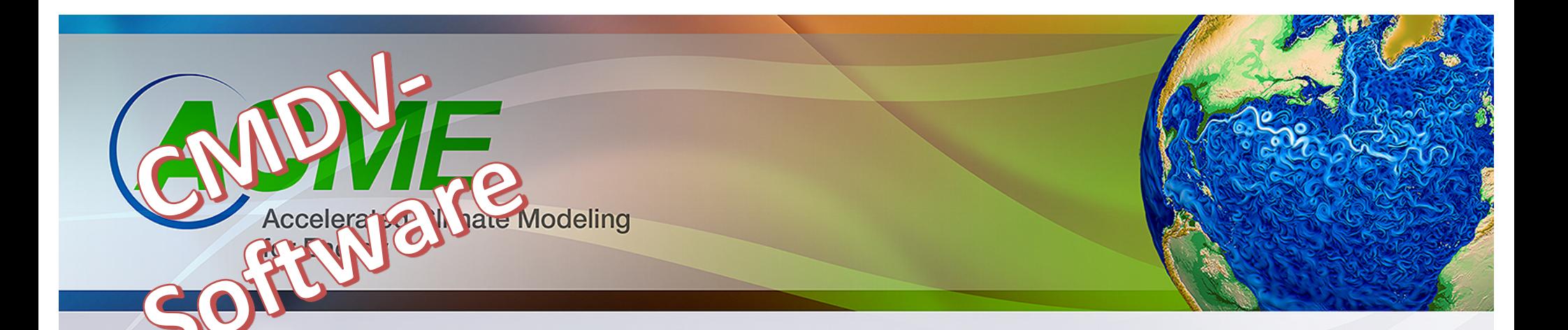

# **Next-Gen Coupler with MOAB**

Robert Jacob Vijay Mahadevan Iulian Grundenau Jason Sarich

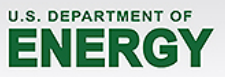

### **Goals for Next-Gen Coupler in CMDV**

- Rewrite and rethink many parts of the ACME coupler to better meet ACME's near-term science and technical goals.
- Simplify coupling workflow through unified infrastructure for mesh and data handling provided by MOAB
	- Uniform methodology to prescribe mesh decomposition to minimize *time to solution*
	- Move away from the current offline-online weight generation model and support *fully online* capability with high-order conservative remapping schemes
- Build expertise in the coupler software.
- Think beyond the current split-coupling methods and reduce spatiotemporal inaccuracies

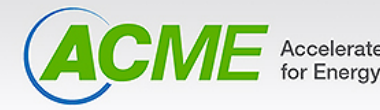

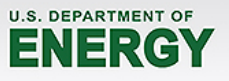

# **MOAB (v5.0) serves as a mesh and coupler infrastructure to unify model interfaces**

- $\blacksquare$  MOAB: C++, open-source, LGPLv3 and part of the SIGMA toolkit
	- MOAB: http://bitbucket.org/fathomteam/moab
	- SIGMA: http://sigma.mcs.anl.gov
- Uses efficient array-based data structures to represent both structured and unstructured grid representations
- Allow field data serialization natively on mesh entities (vertices, elements, edges and faces)
- Parallel algorithms to compute nearest neighbors, grid intersections and field interpolations
- Language agnostic interfaces (Fortran/C/C++) through iMOAB  $implementation.$  (MOAB is  $C/C++$ )
- Fully parallel visualization of meshes and fields with VisIt-MOAB plugin
	- Avoid interpolating data for visualization
	- Perform analysis with a rich in-memory data-model
	- For data placed in MOAB data types (coupler fields only)

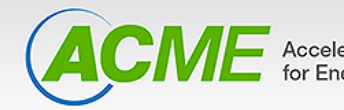

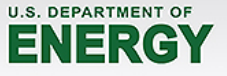

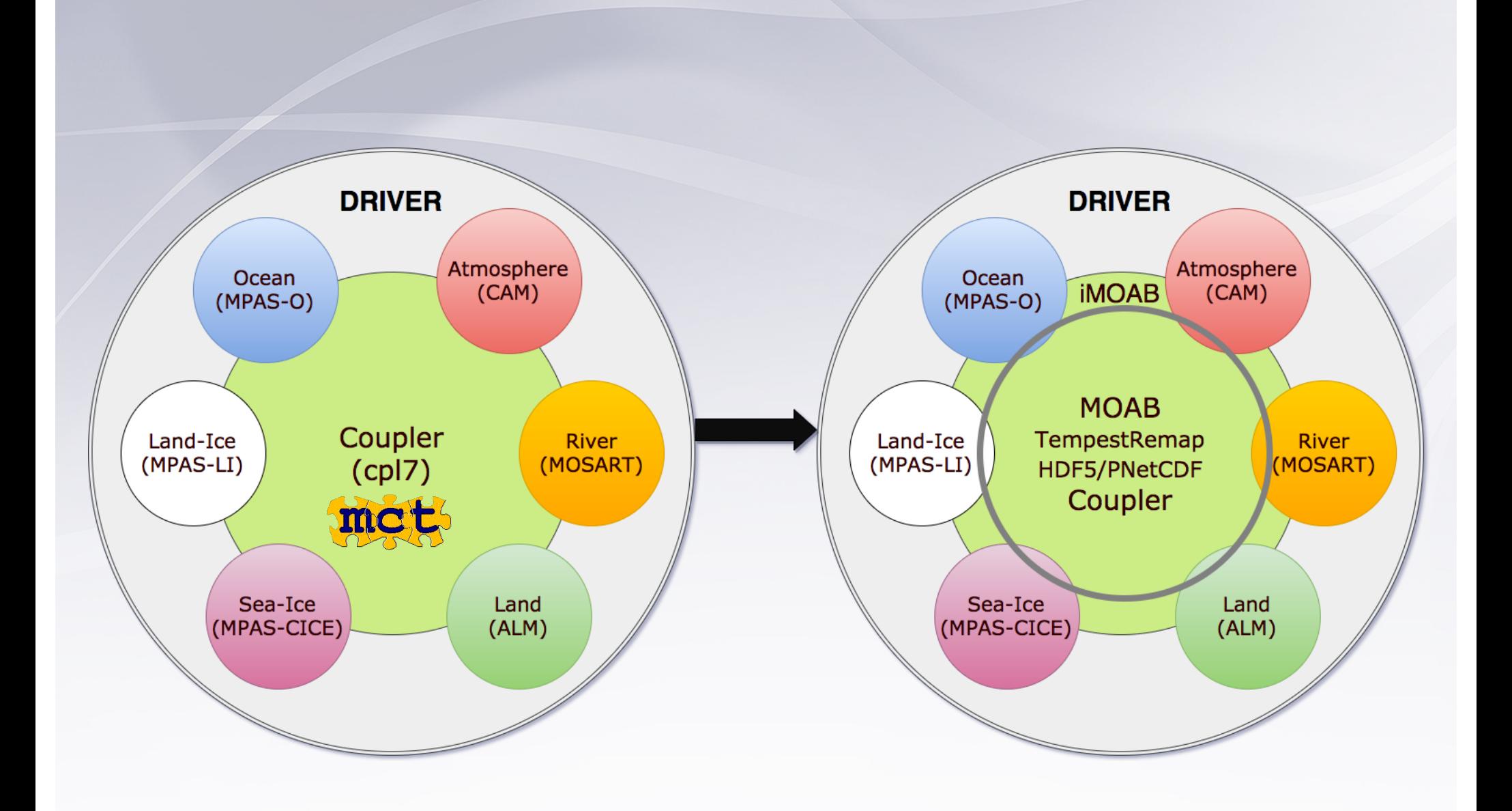

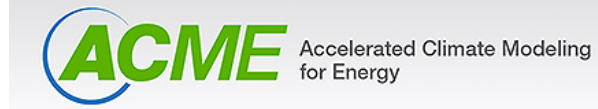

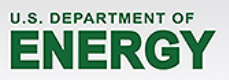

# **Step 0: Install MOAB on ACME platforms**

- Verified configuration/installation on various platforms
	- ANL: Blues, Mira, Theta,
	- NERSC: Edison, Cori,
	- **ORNL: Titan**

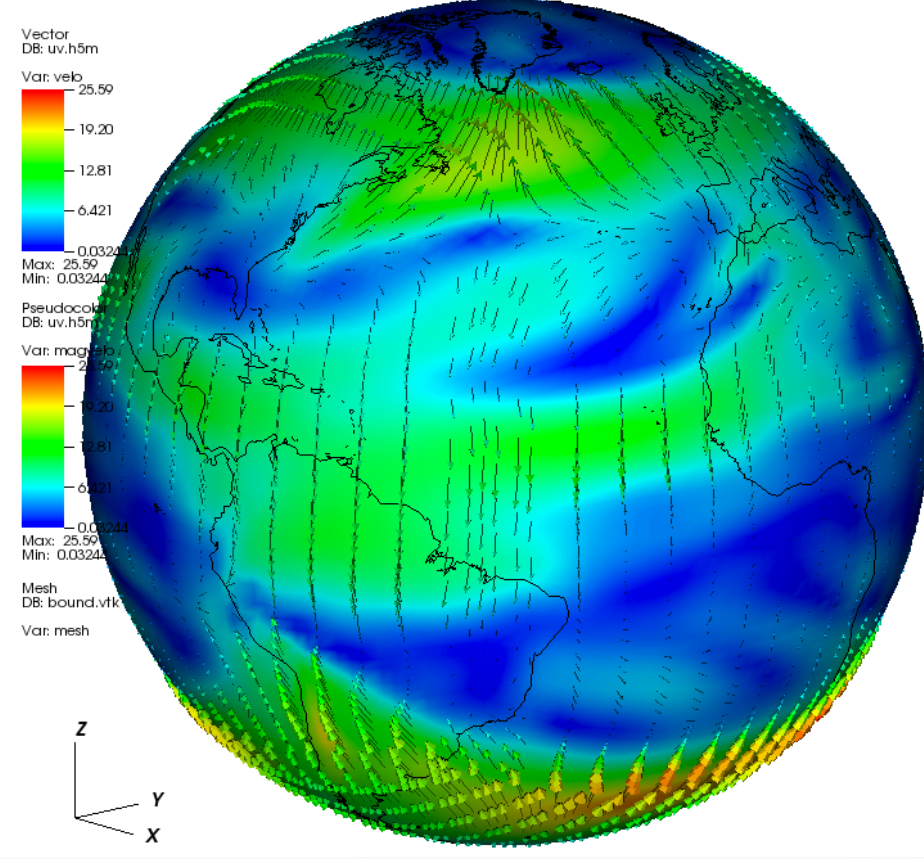

# **First Steps**

- Interface MOAB with HOMME and MPAS-O, standalone.
- Find interpolation weights offline (to compare with Tempest, ESMF\_Regrid)
- Improve mesh partitioning schemes for coupler performance and to minimize data-transfer

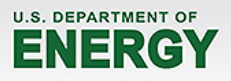

### **Interface to standalone HOMME and MPAS-O**

- Made branches in ACME (HOMME) and MPAS-Dev (MPAS-O).
- Added calls to MOAB\_init
- Add calls to define mesh in MOAB
- Write out mesh to visualize.

#### **HOMME** Atmosphere Model **MPAS** Ocean Model

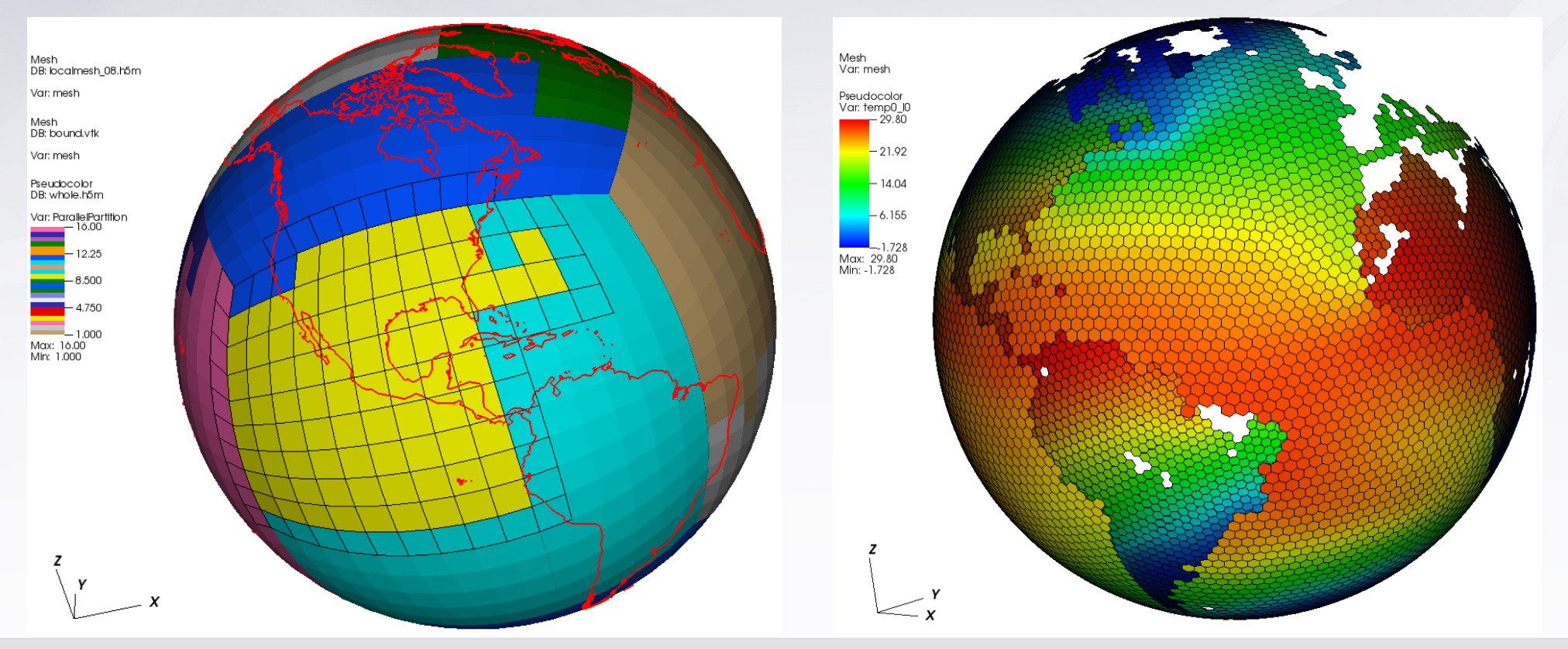

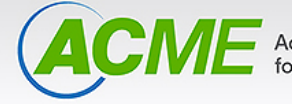

elerated Climate Modeling

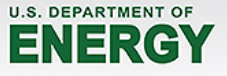

### **Offline weight generation**

#### • Combine

- MOAB's parallel "advancing front" intersection algorithm (to find where two grid intersect)
- TempestRemap (to find area of elements within intersection)
- "Library-ify" TempestRemap within MOAB.
	- Replaces the (serial) intersection algorithm in Tempest.
- "mbtempest": new command line tool to generate mapping weights.

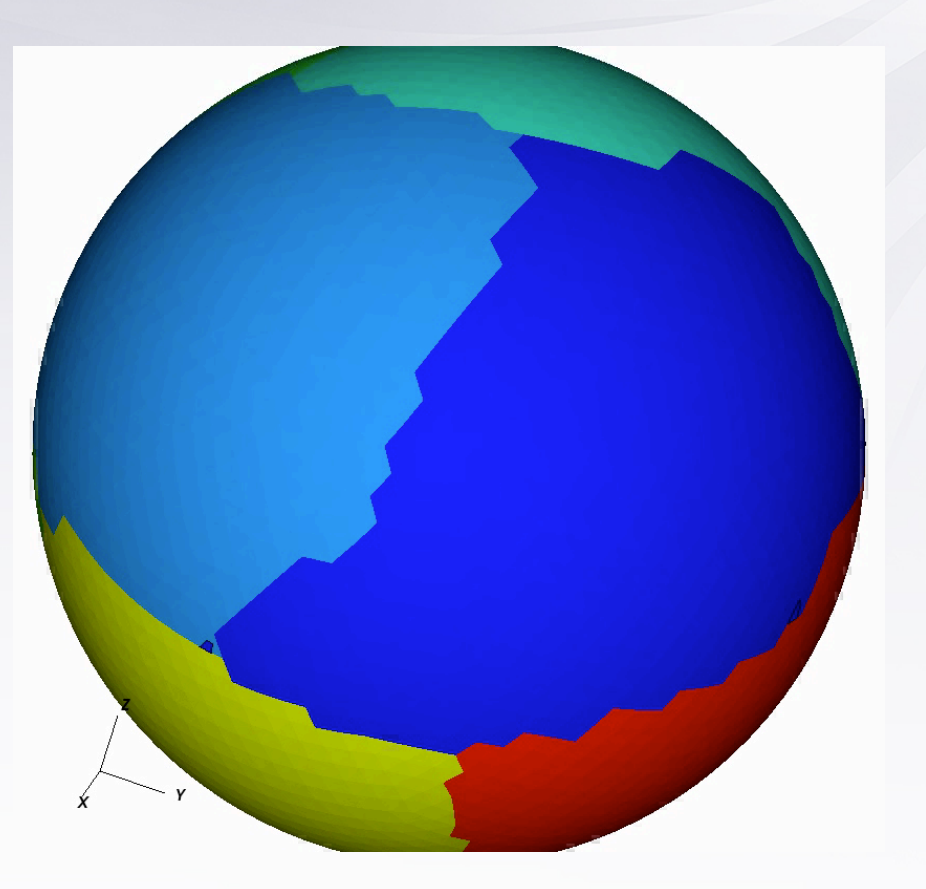

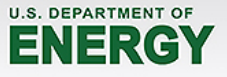

### **Compare mbTempest with ESMF\_Regridder**

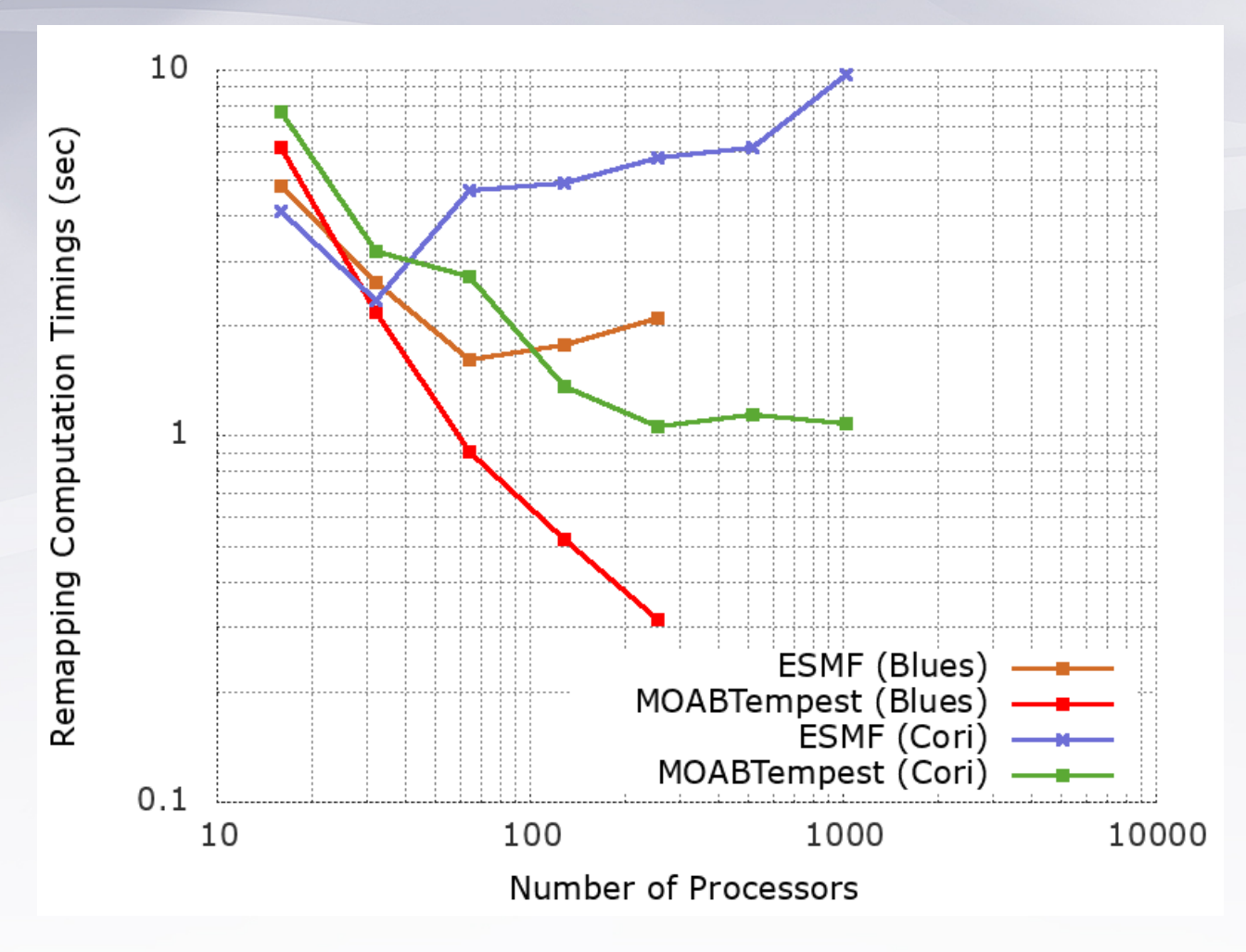

CS (E=614400 quads)  $\rightarrow$  CS (E=153600 quads) remapping (-m conserve)

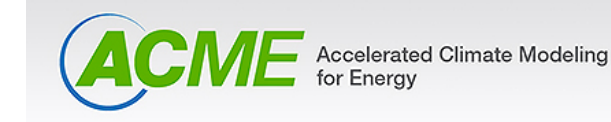

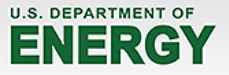

# **New multi-model mesh partitioning schemes for coupler performance to minimize data-transfer**

- Bad parallel decompositions of a source and target mesh increase communication time to compute (source) coverage mesh
- Use the target mesh (master) and generate partitions that have **maximal overlap** with the source (slave)
- New MOAB function *mbslave*

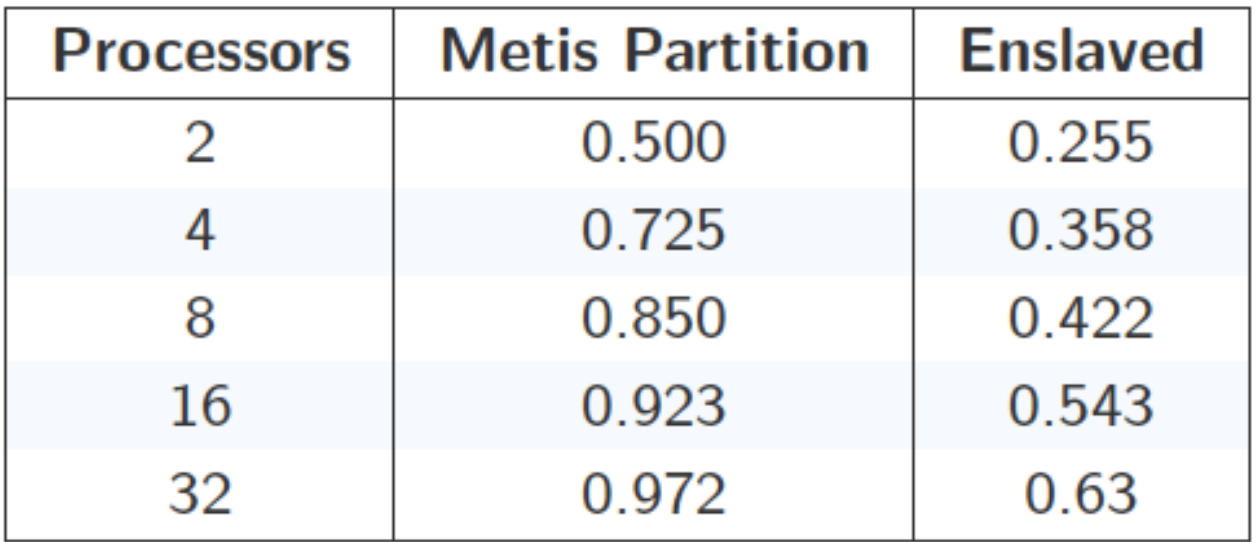

Table: Area Imbalance between a coarse CS and ICO grid with 128 partitions

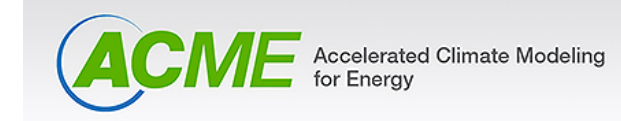

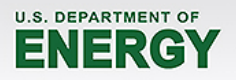

### **Next Steps**

- Introduce our standalone examples in to ACME's driver, CAM and MPAS-O.
- Build new coupler "plumbing and wiring" first. Stay in sync with master.
	- Code will be isolated with "HAVE\_MOAB" ifdefs.
	- Create MOAB data pathways coincident with MCT.
- Compare fully online MOAB interpolation with MCT offline-> read weights -> apply online at scale for atm-> ocn interpolation.
- Extend to other model coupling pairs.

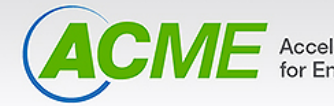

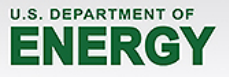